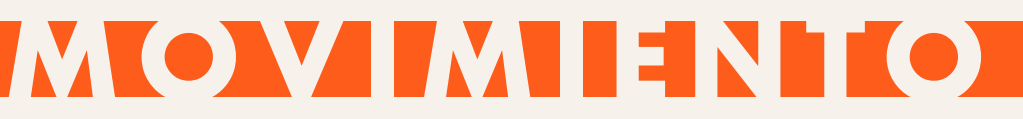

### A01 - MODELADO 01. Objetos y transformaciones básicas

MARIANO FLORES · SALVADOR CONESA

FACULTAD DE BELLAS ARTES · UNIVERSIDAD DE MURCIA

A01 - MODELADO 01. Objetos y transformaciones básicas

### DESCRIPCIÓN DE LA PRÁCTICA

#### Descripción:

Realizar tres piezas volumétricas:

Pieza 1. Cubo de cubos. Realizar un cubo compuesto por otros 14 de menor volumen. (2 puntos)

Pieza 2. Cubo de cubos 2 (inverso). Realizar un cubo compuesto por otros 13 de menor volumen. (2 puntos)

Pieza 3. Composición de primitivas. Realizar una escena compuesta por más de diez primitivas. (6 puntos)

#### Entrega:

Entregar ficheros blender e imágenes generadas sin comprimir:

El archivo blender y la imagen generada debe contener la firma con las iniciales del autor (Ejemplo: Antonio Pérez López -> PLA)

Nombre del fichero correcto: (Ejmplo Para Antonio Pérez López que ha terminado el trabajo en clase el 23 de septiembre de 2015 a las 11:00 el nombre del fichero sería pla\_cubodecubos\_20150923\_1100.blend).

#### Criterios de evaluación:

Precisión y ejecución técnica: 5 puntos Dificultad y creatividad: 3 puntos Composición, iluminación, color y punto de vista: 2 puntos Sin imagen generada: -3 puntos Sin archivo Blender: -10 puntos Entrega fuera de plazo: -2 puntos

A01 - MODELADO 01. Objetos y transformaciones básicas

### ANTES DE COMENZAR LA PRÁCTICA

#### Problema bidimensional

La disposición clásica del alumnado en asignaturas de dibujo del movimiento ha sido en torno al modelo. Dicha situación provoca un punto de vista pasivo, una mirada inmóvil a la hora de adquirir los objetivos propuestos.

A pesar de incentivar la movilidad del alumno en busca del conocimiento tridimensional mediante la observación, el estudiante sigue condicionado por la limitación del soporte bidimensional y de las horas presenciales que dispone de modelo.

De este modo, la adquisición de conocimientos y habilidades está condicionada a la presencia del alumno en dilatas sesiones de dibujo, sin que esto garantice el éxito docente.

#### Solución virtual y tridimensional

Se entiende necesario un cambio en la metodología docente mediante el uso de Tecnologías de la Información y la Comunicación como respuesta al problema anteriormente propuesto.

Se propone mejorar los procesos de enseñanza/aprendizaje del dibujo en movimiento mediante el desarrollo de prácticas en un entorno tridimensional virtual.

#### Se propone mejorar esta solución virtual mediante dos propuestas:

-Software tridimensional: Implementación de un software de animación tridimensional que obligue al estudiante a implicarse en el proceso de creación de imágenes y de la animación de la figura en movimiento mediante poses clave.

- Contenidos virtuales: Creación de prácticas secuenciadas en función de los contenidos de la asignatura que ayuden al estudiante en el desarrollo del proyecto final.

#### A01 - MODELADO 01. Objetos y transformaciones básicas

#### Movimiento y animación:

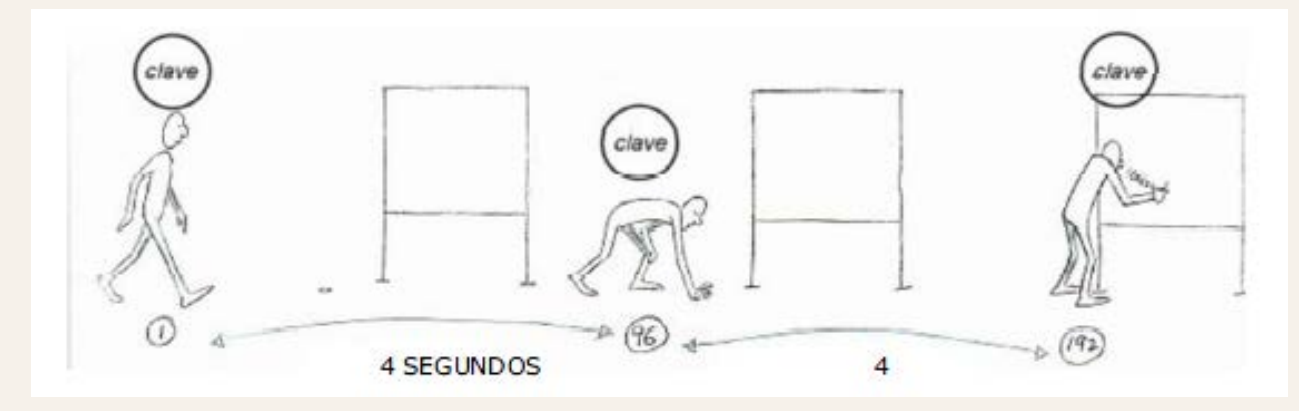

Richard Williams

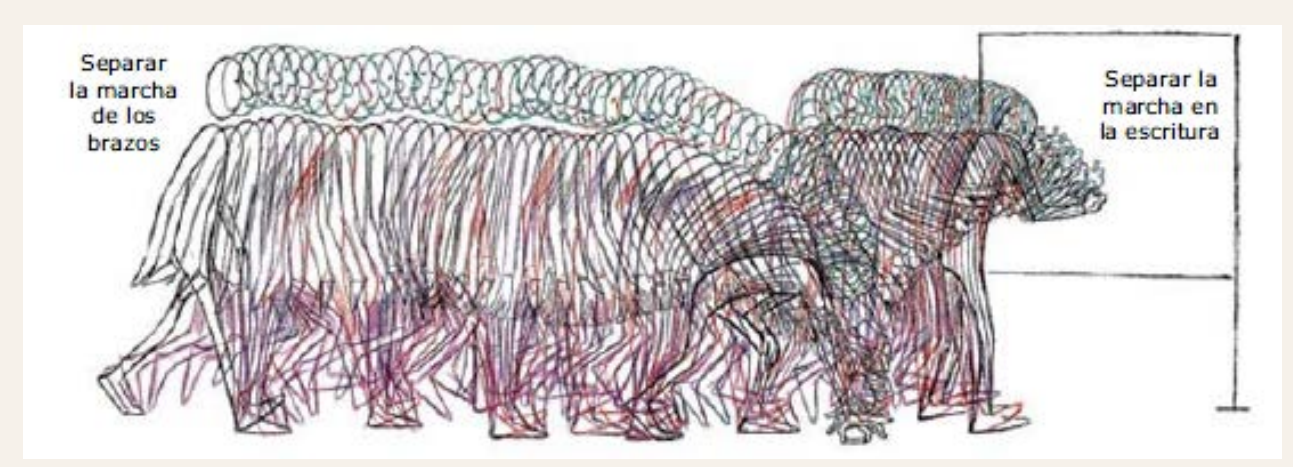

Richard Williams

A01 - MODELADO 01. Objetos y transformaciones básicas

#### Movimiento y animación:

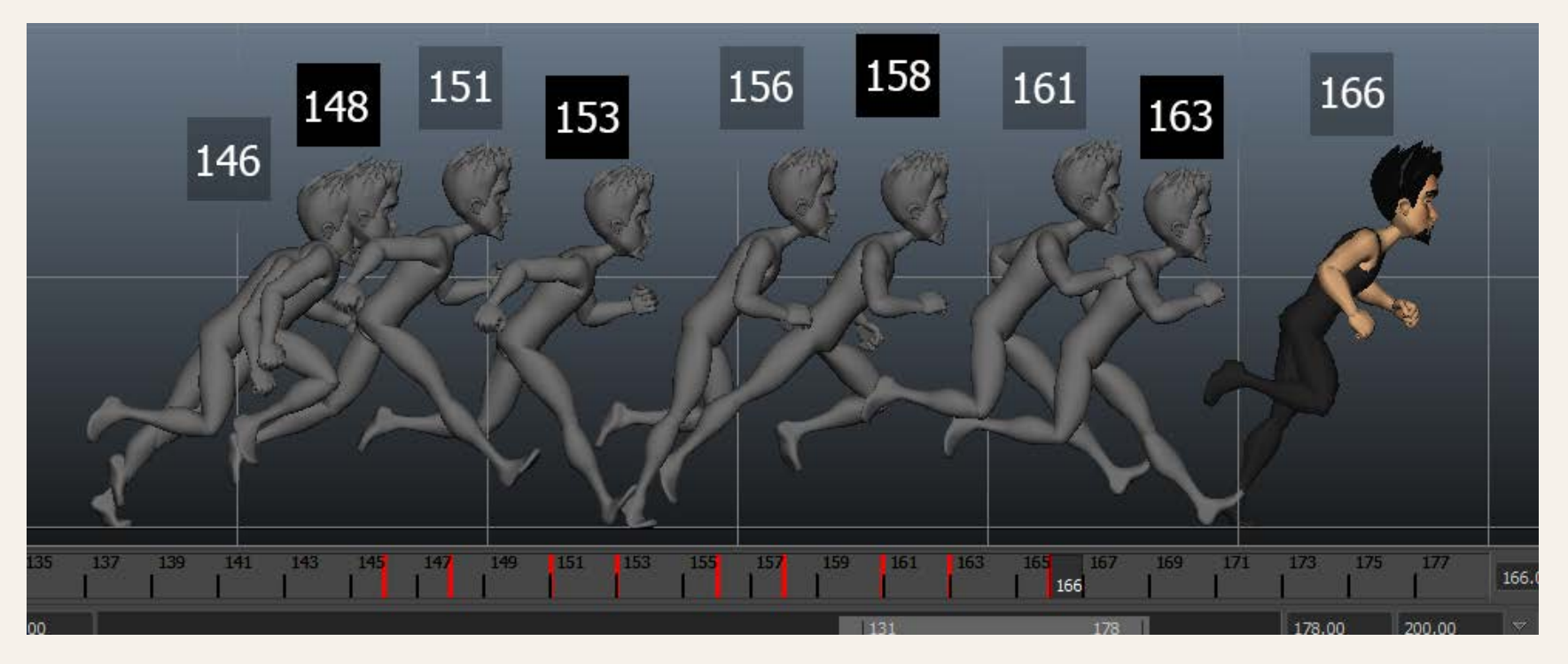

Recuperado de: https://animationmethods.wordpress.com/

A01 - MODELADO 01. Objetos y transformaciones básicas

#### Movimiento y animación:

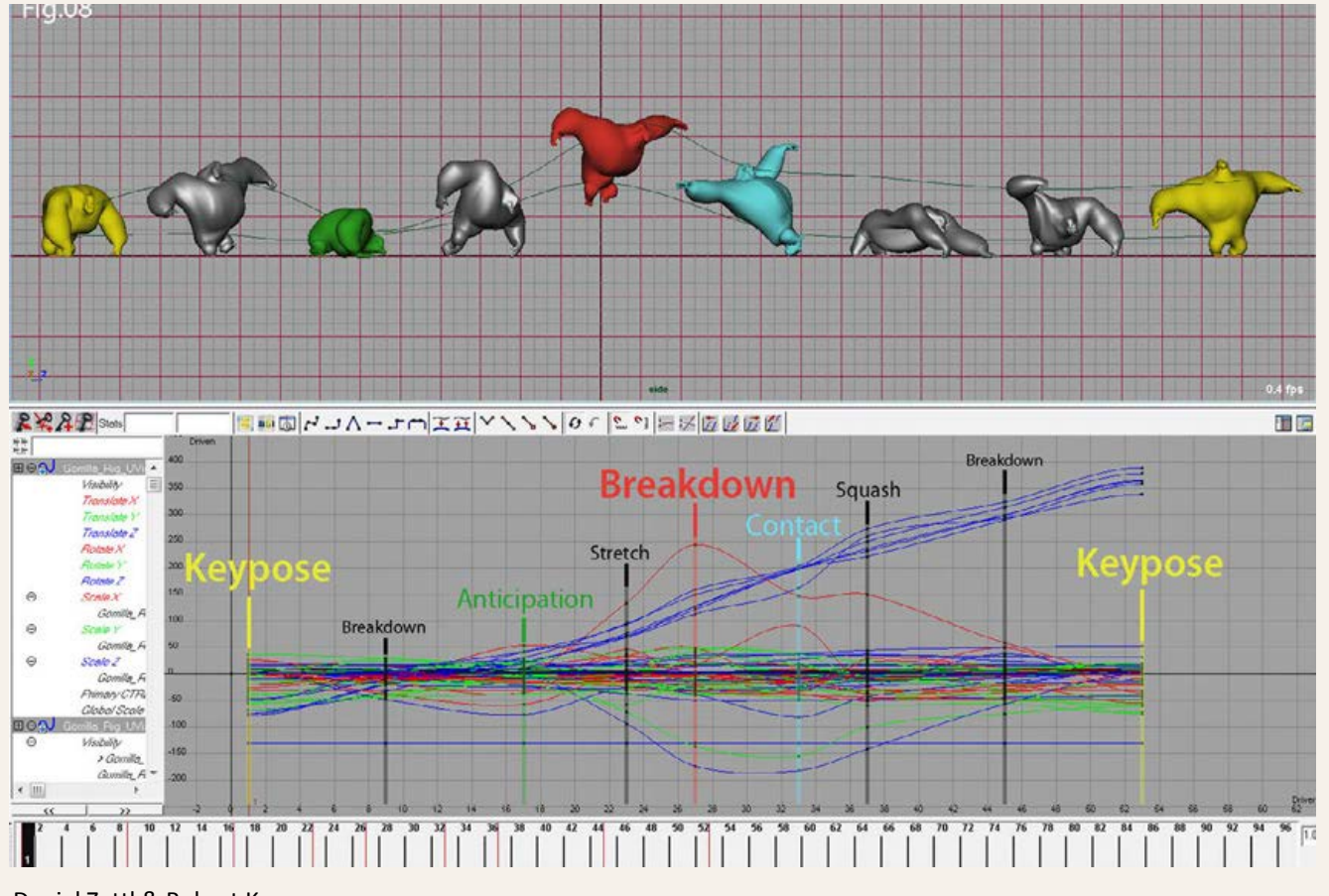

Daniel Zettl & Robert Kuczera

A01 - MODELADO 01. Objetos y transformaciones básicas

### SOFWARE DE ANIMACIÓN BLENDER

#### A01 - MODELADO 01. Objetos y transformaciones básicas

#### Blender:

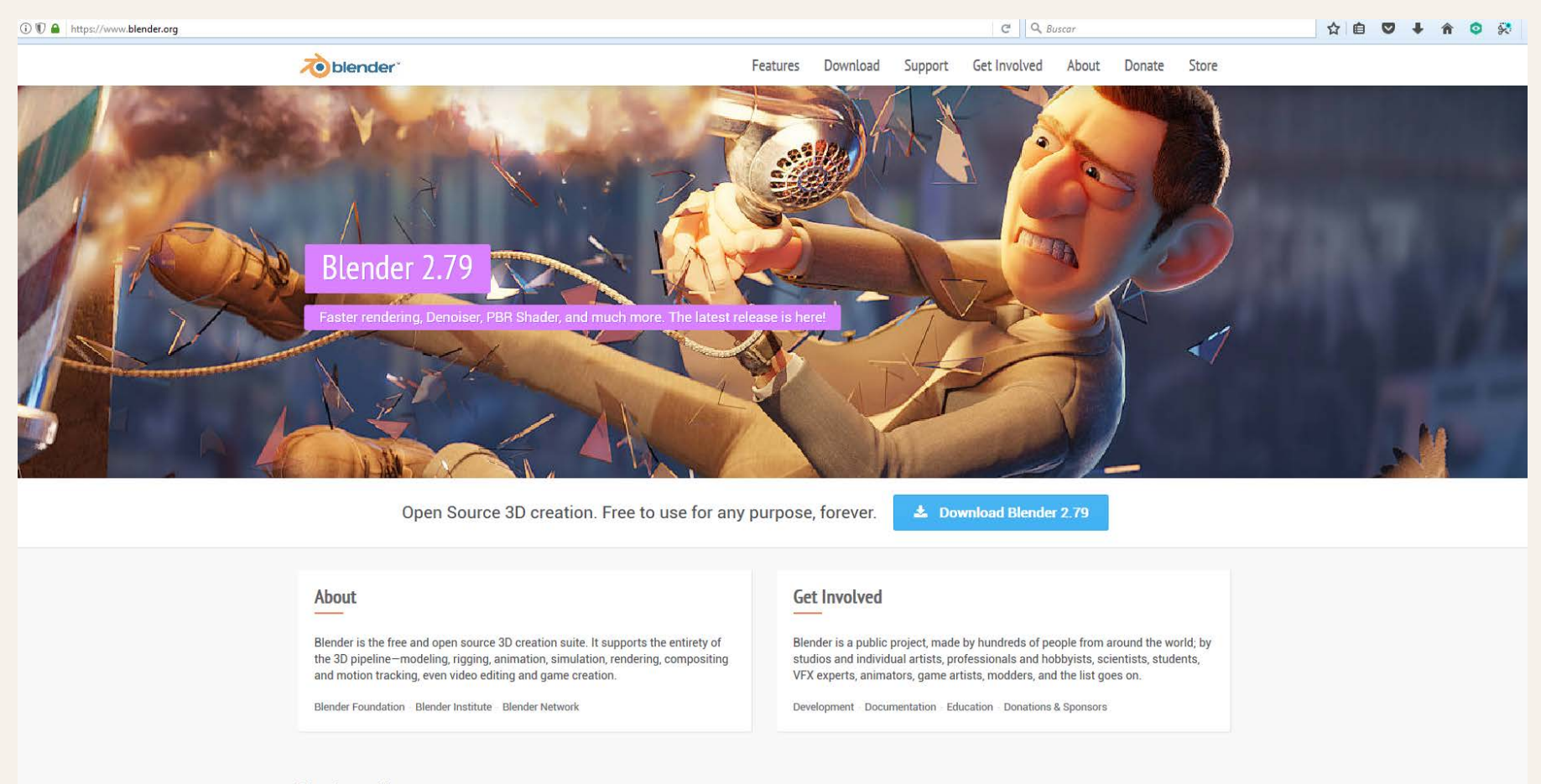

 $\frac{1}{2}$ 

一、問題

#### **Blender.org News**

FACULTAD DE BELLAS ARTES · UNIVERSIDAD DE MURCIA MARIANO FLORES · SALVADOR CONESA

#### A01 - MODELADO 01. Objetos y transformaciones básicas

#### Blender:

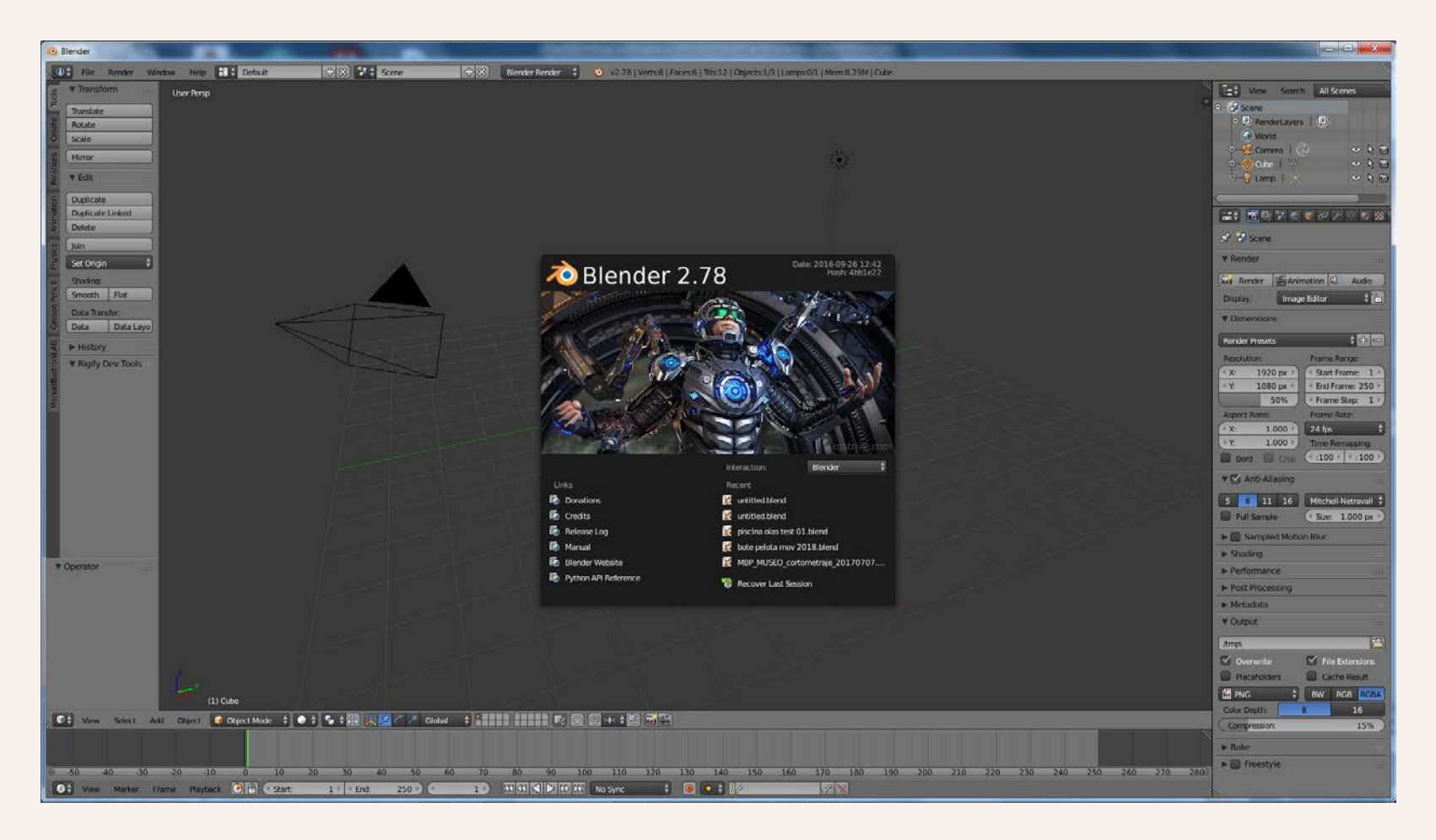

#### A01 - MODELADO 01. Objetos y transformaciones básicas

#### HotKeys:

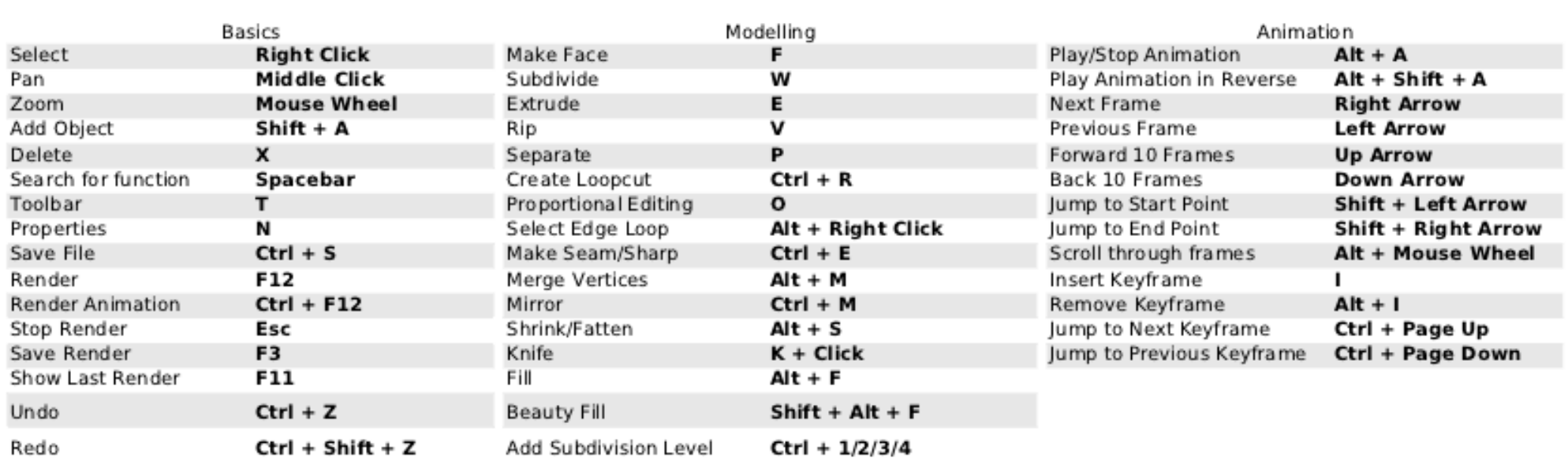

Recuperado de: https://qubodup.wordpress.com/2011/01/26/blender-2-5-cheat-sheet/

#### A01 - MODELADO 01. Objetos y transformaciones básicas

#### HotKeys 2:

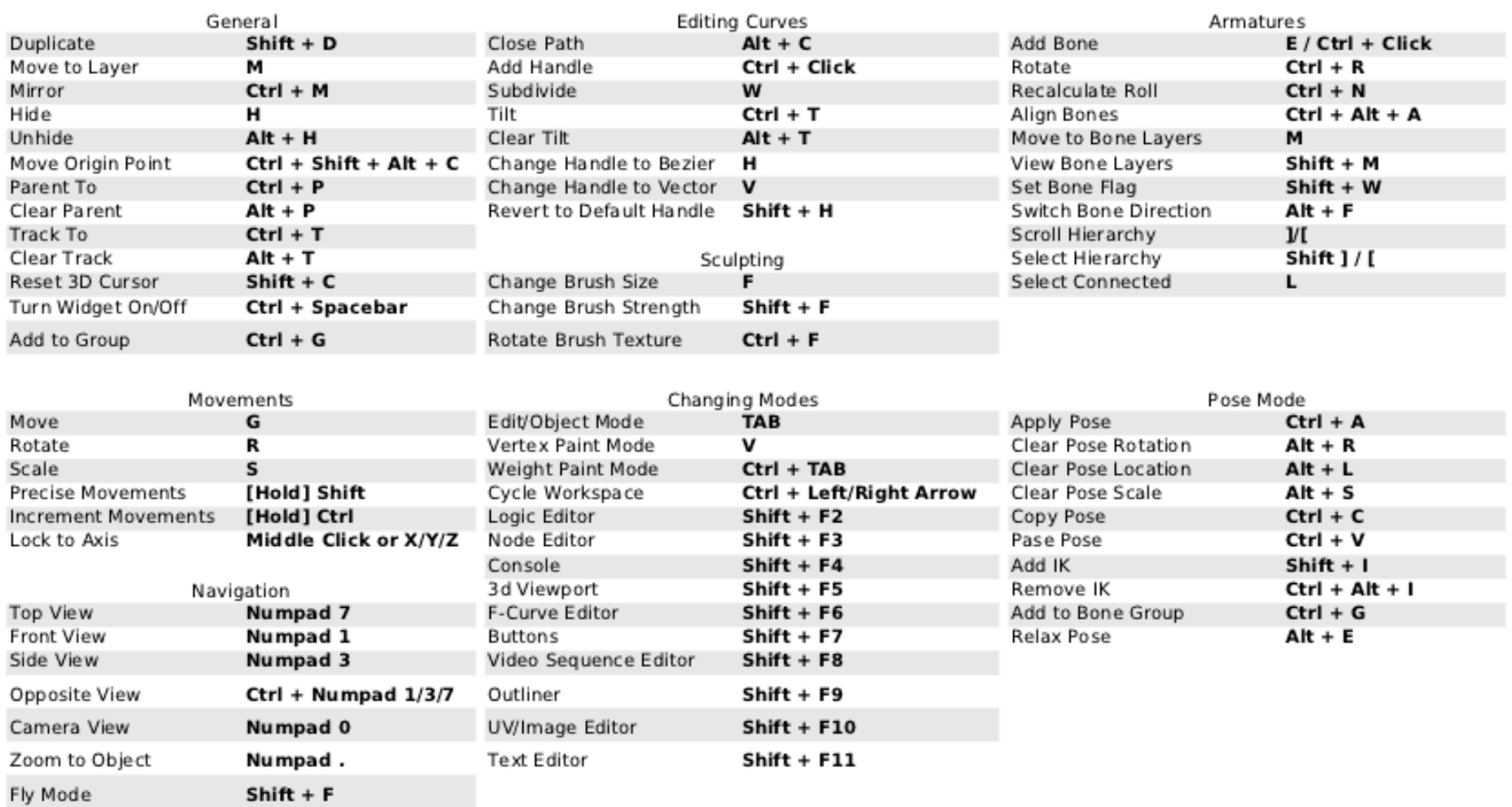

Recuperado de: https://qubodup.wordpress.com/2011/01/26/blender-2-5-cheat-sheet/

#### A01 - MODELADO 01. Objetos y transformaciones básicas

#### HotKeys 3:

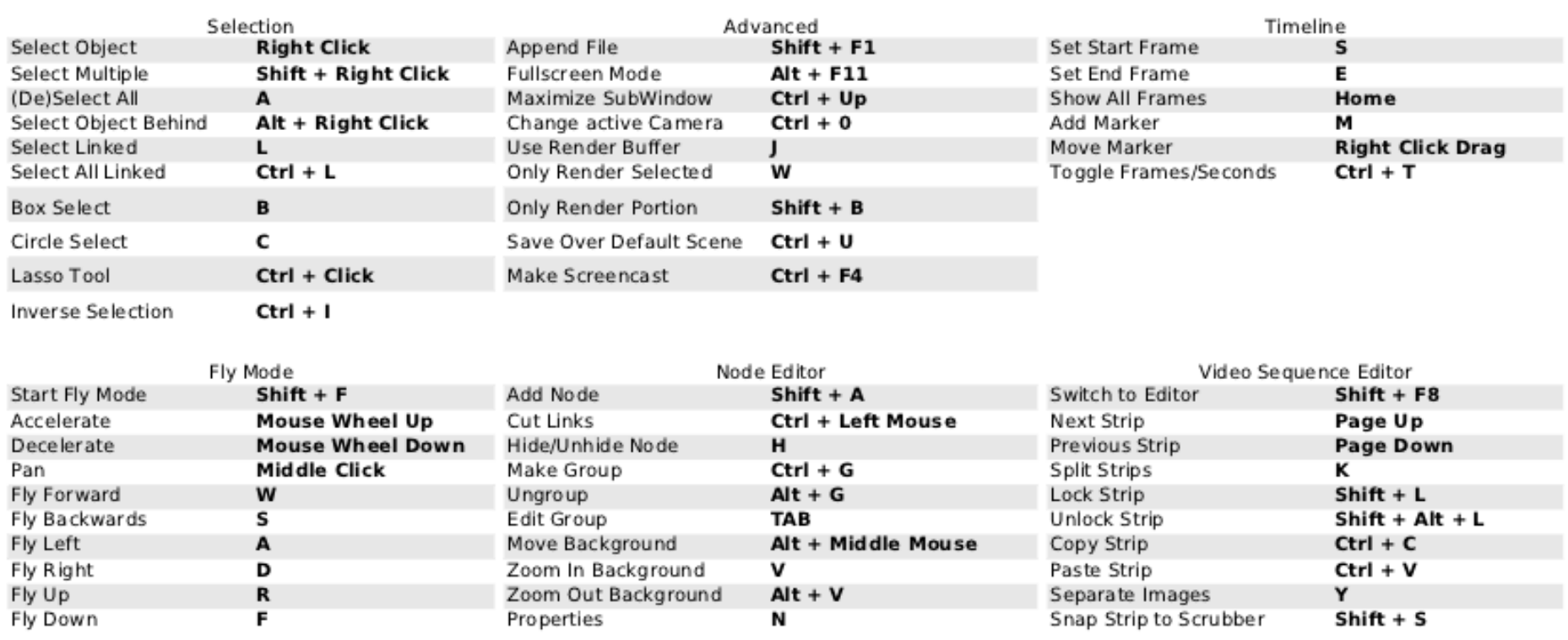

Recuperado de: https://qubodup.wordpress.com/2011/01/26/blender-2-5-cheat-sheet/

A01 - MODELADO 01. Objetos y transformaciones básicas

### CONTENIDO DE LA PRÁCTICA

#### A01 - MODELADO 01. Objetos y transformaciones básicas

#### Contenido de la práctica:

#### ¿Qué es Blender?

#### Interfaz

- Sobre la interfaz de Blender
- Sistema configurable de ventanas
- Tipos de ventanas

#### Entorno 3d. Navegación.

- Dirección de la vista. Rotar
- Zoom y encuadre de la vista
- Proyección perspectiva y ortográfica
- Vistas. Modos de visualizar
- Sistema de capas

#### General

- Cargar archivos
- Guardar archivos
- Introducción al renderizado

#### Modelado

- Selección de objetos
- Crear objetos
- Movimiento de objetos
- Rotación de objetos
- Duplicación de objetos
- Escalar objetos

#### Iluminación

• Conceptos básicos

#### **Texturas**

• Conceptos básicos I

A01 - MODELADO 01. Objetos y transformaciones básicas

### EJEMPLOS DE LA PRÁCTICA

A01 - MODELADO 01. Objetos y transformaciones básicas

EJEMPLOS

Pieza 1. Cubo de cubos. Realizar un cubo compuesto por otros 14 de menor volumen. (2 puntos)

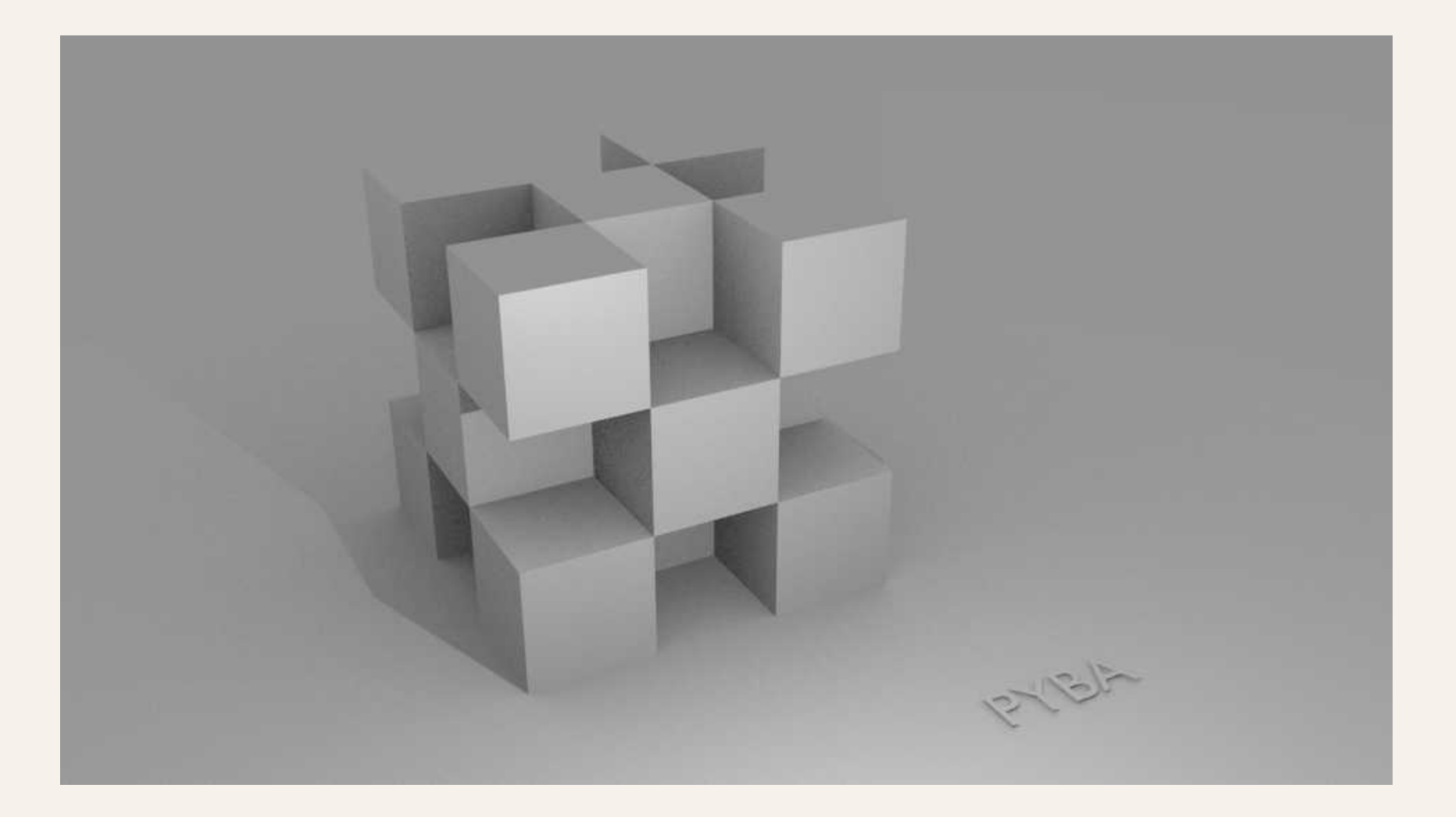

A01 - MODELADO 01. Objetos y transformaciones básicas

EJEMPLOS

Pieza 1. Cubo de cubos. Realizar un cubo compuesto por otros 14 de menor volumen. (2 puntos)

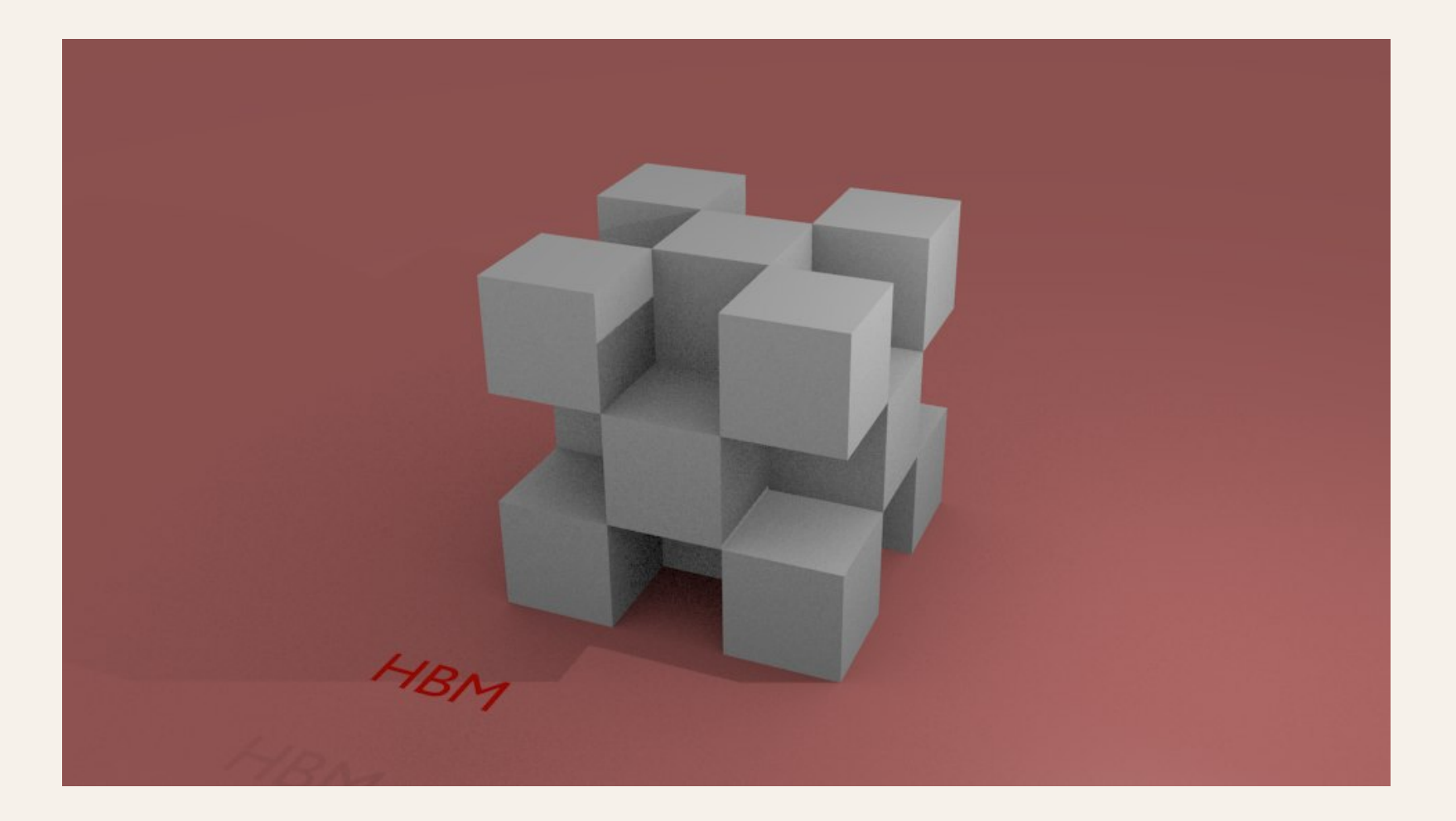

A01 - MODELADO 01. Objetos y transformaciones básicas

EJEMPLOS

Pieza 1. Cubo de cubos. Realizar un cubo compuesto por otros 14 de menor volumen. (2 puntos)

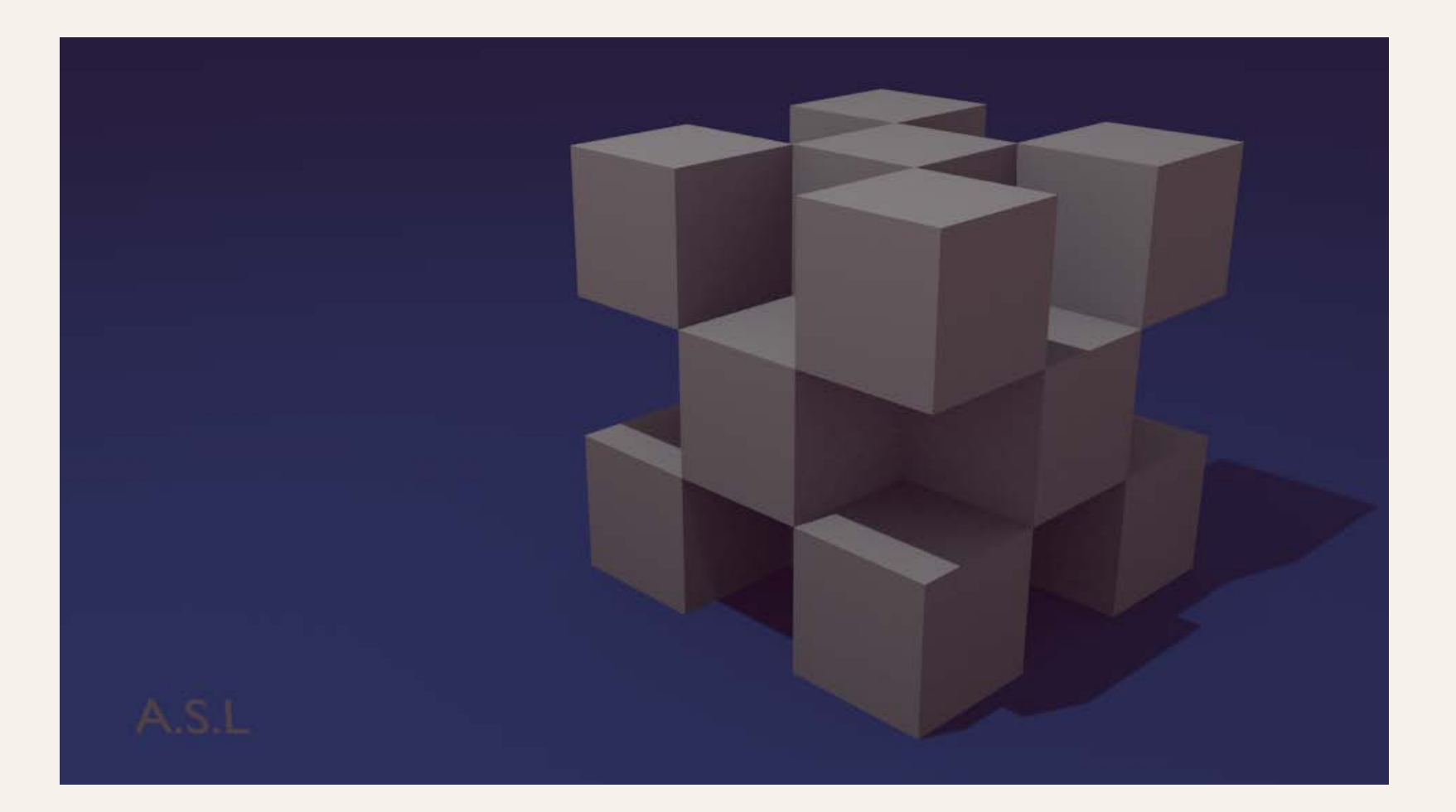

A01 - MODELADO 01. Objetos y transformaciones básicas

EJEMPLOS

Pieza 2. Cubo de cubos 2 (inverso). Realizar un cubo compuesto por otros 13 de menor volumen. (2 puntos)

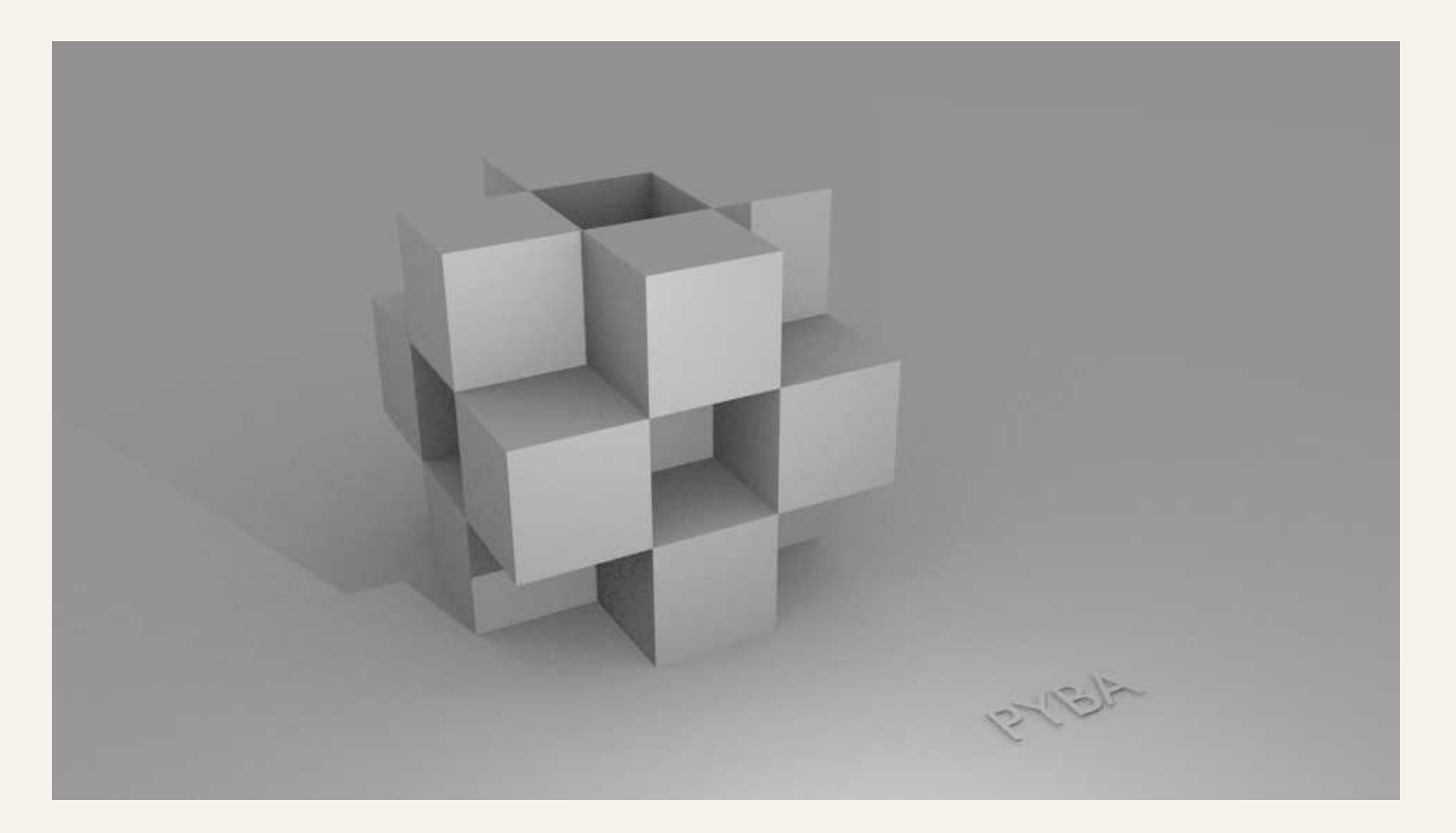

A01 - MODELADO 01. Objetos y transformaciones básicas

EJEMPLOS

Pieza 2. Cubo de cubos 2 (inverso). Realizar un cubo compuesto por otros 13 de menor volumen. (2 puntos)

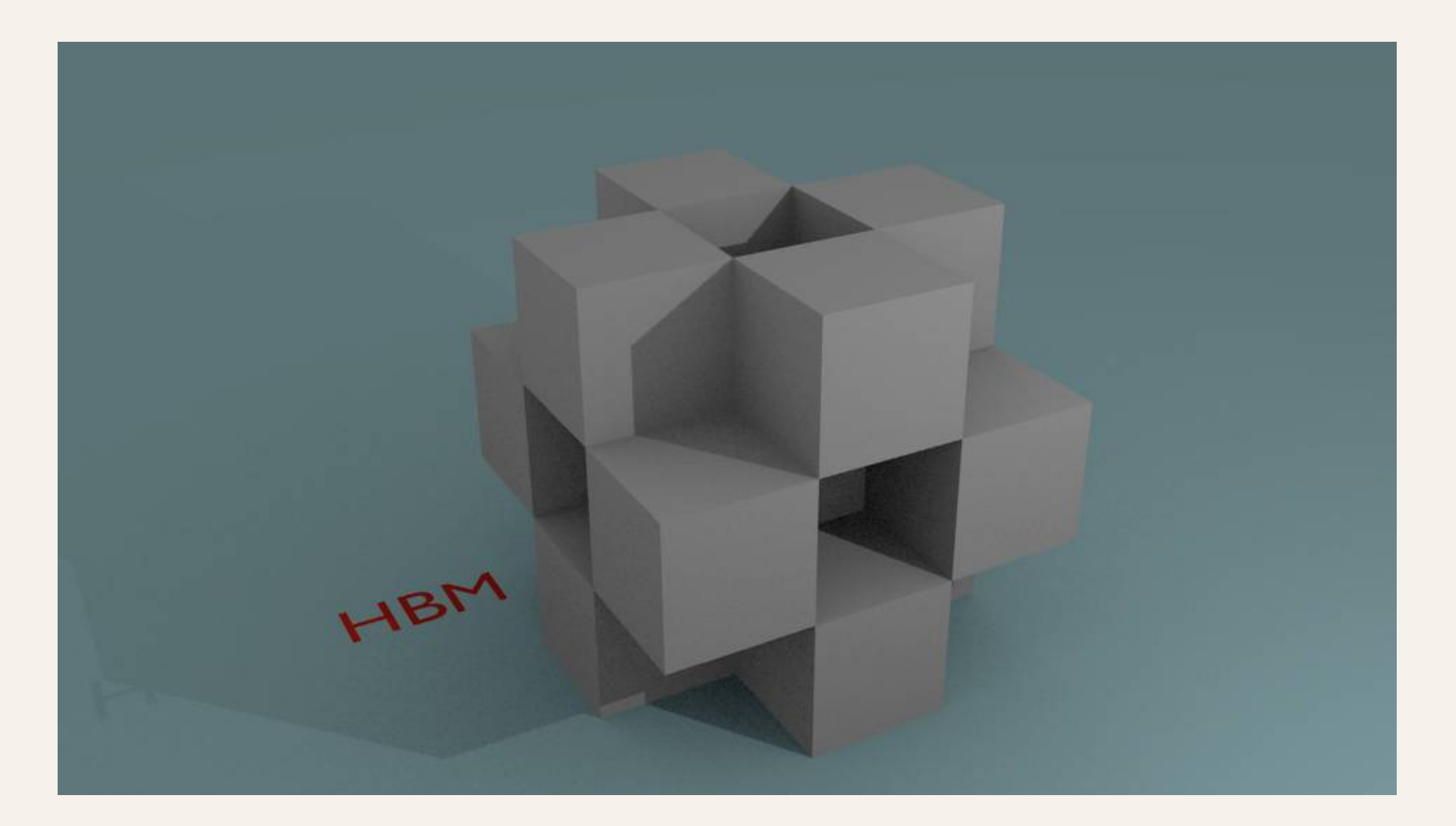

A01 - MODELADO 01. Objetos y transformaciones básicas

EJEMPLOS

Pieza 2. Cubo de cubos 2 (inverso). Realizar un cubo compuesto por otros 13 de menor volumen. (2 puntos)

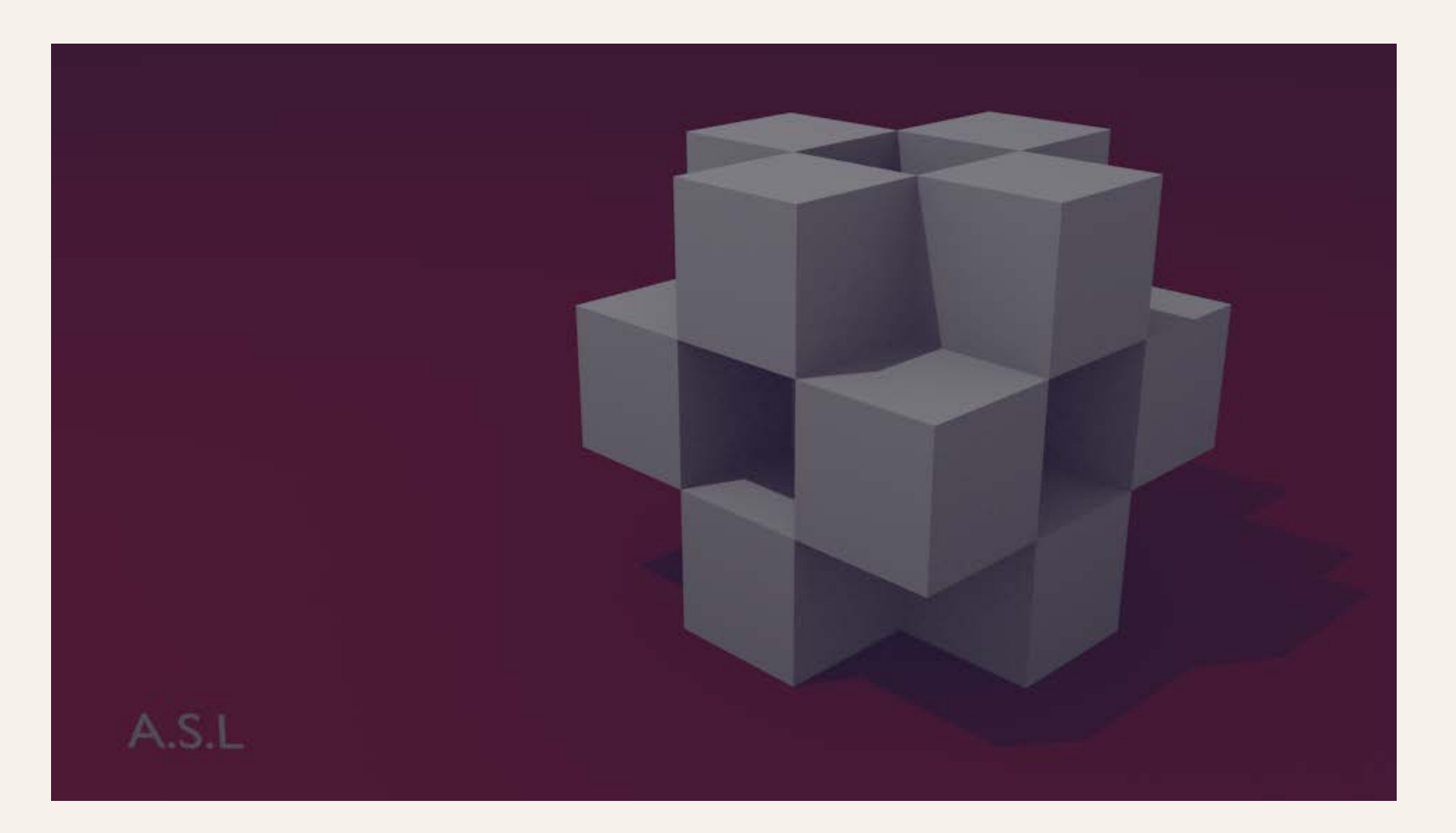

A01 - MODELADO 01. Objetos y transformaciones básicas

#### EJEMPLOS

Pieza 3. Composición de primitivas. Realizar una escena compuesta por más de diez primitivas. (6 puntos)

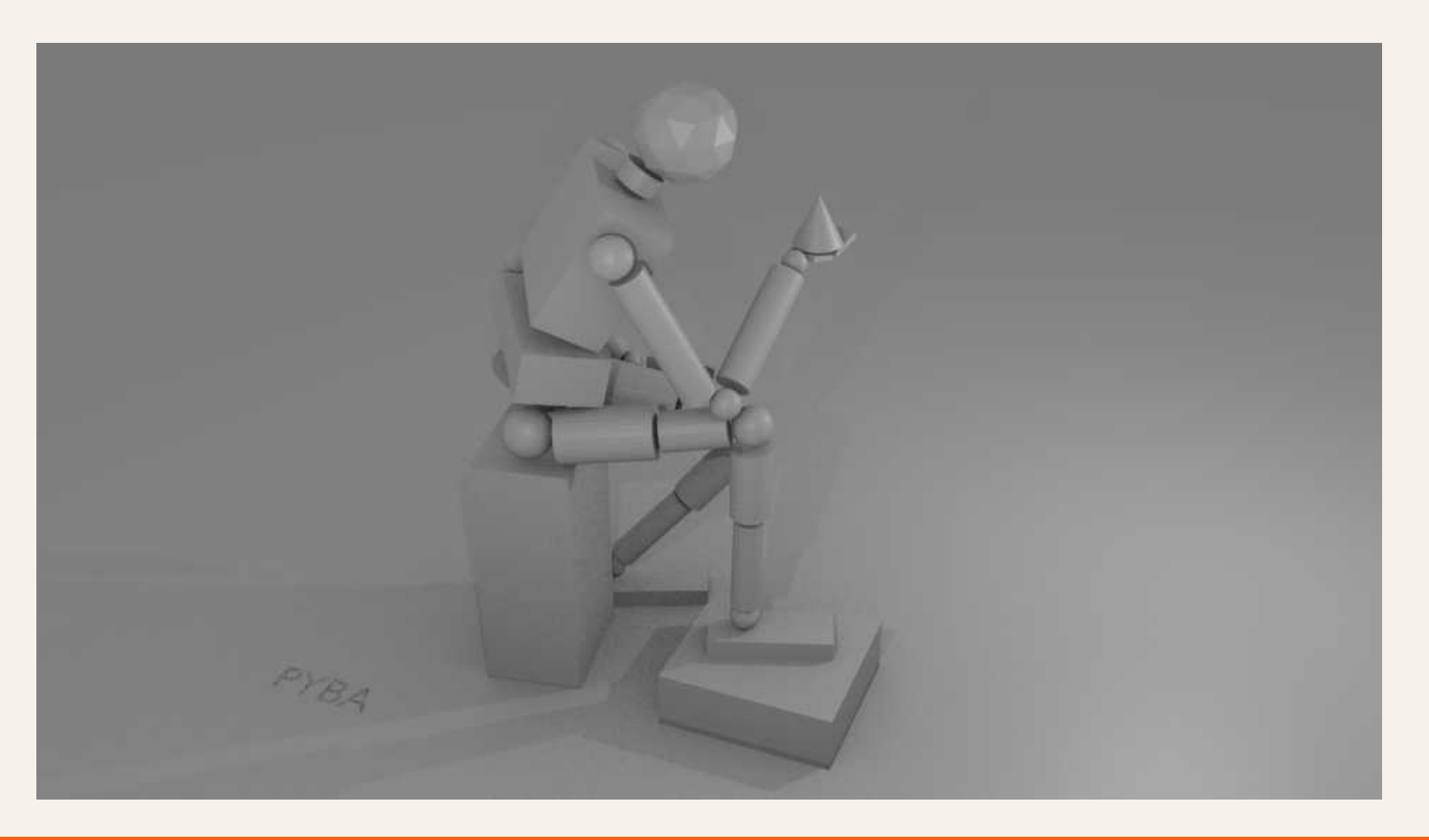

A01 - MODELADO 01. Objetos y transformaciones básicas

EJEMPLOS

Pieza 3. Composición de primitivas. Realizar una escena compuesta por más de diez primitivas. (6 puntos)

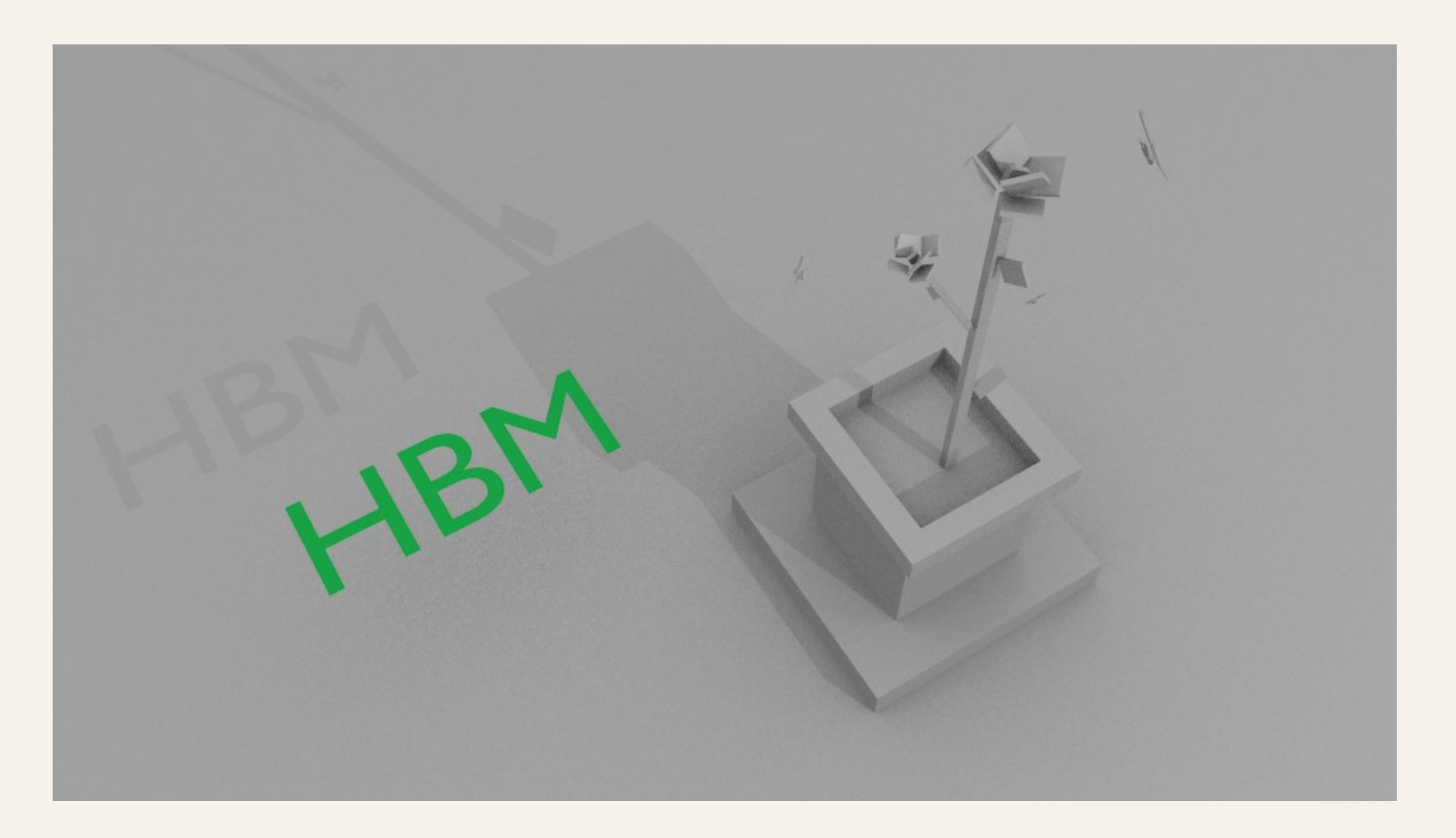

A01 - MODELADO 01. Objetos y transformaciones básicas

EJEMPLOS

Pieza 3. Composición de primitivas. Realizar una escena compuesta por más de diez primitivas. (6 puntos)

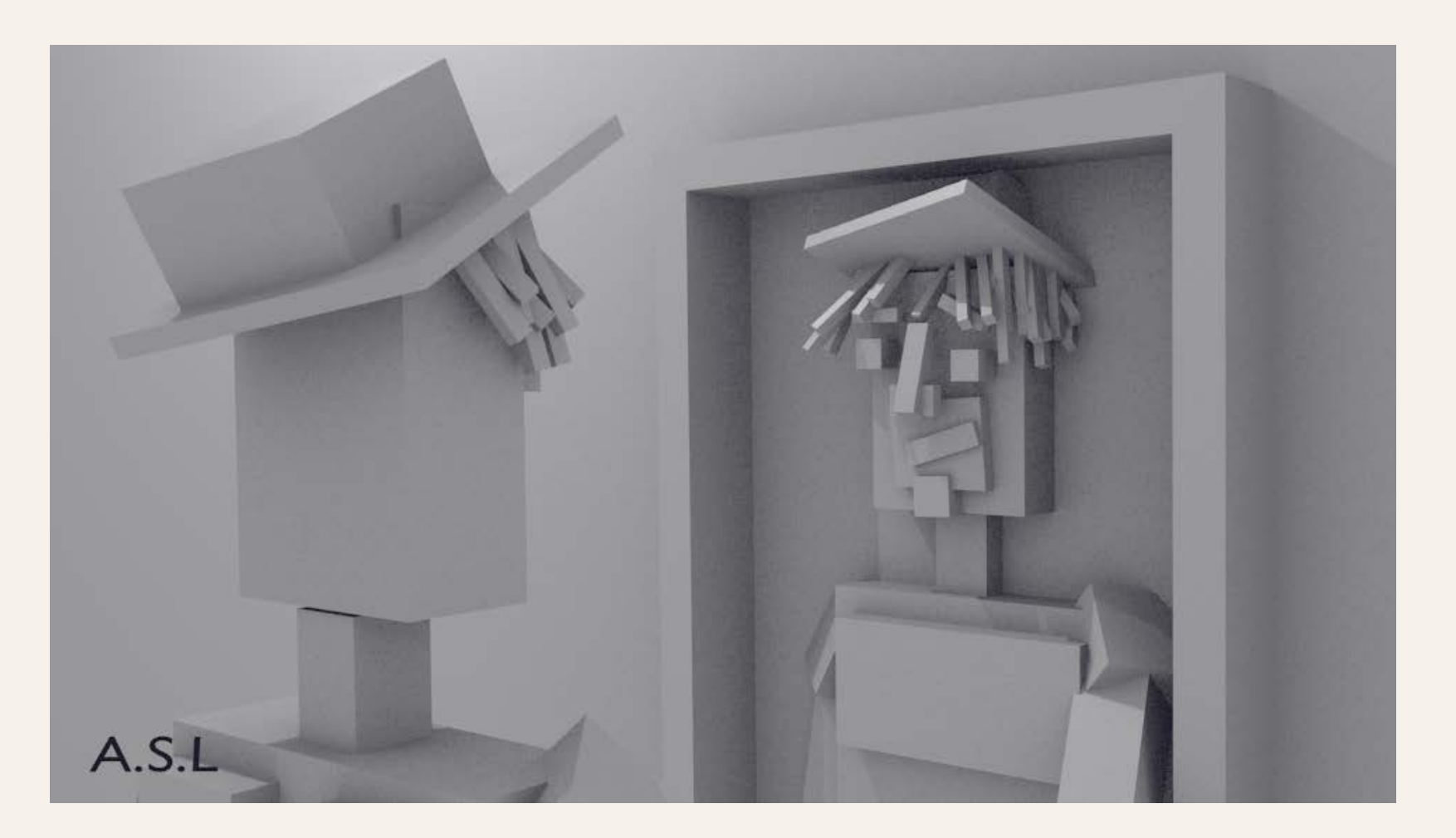

A01 - MODELADO 01. Objetos y transformaciones básicas